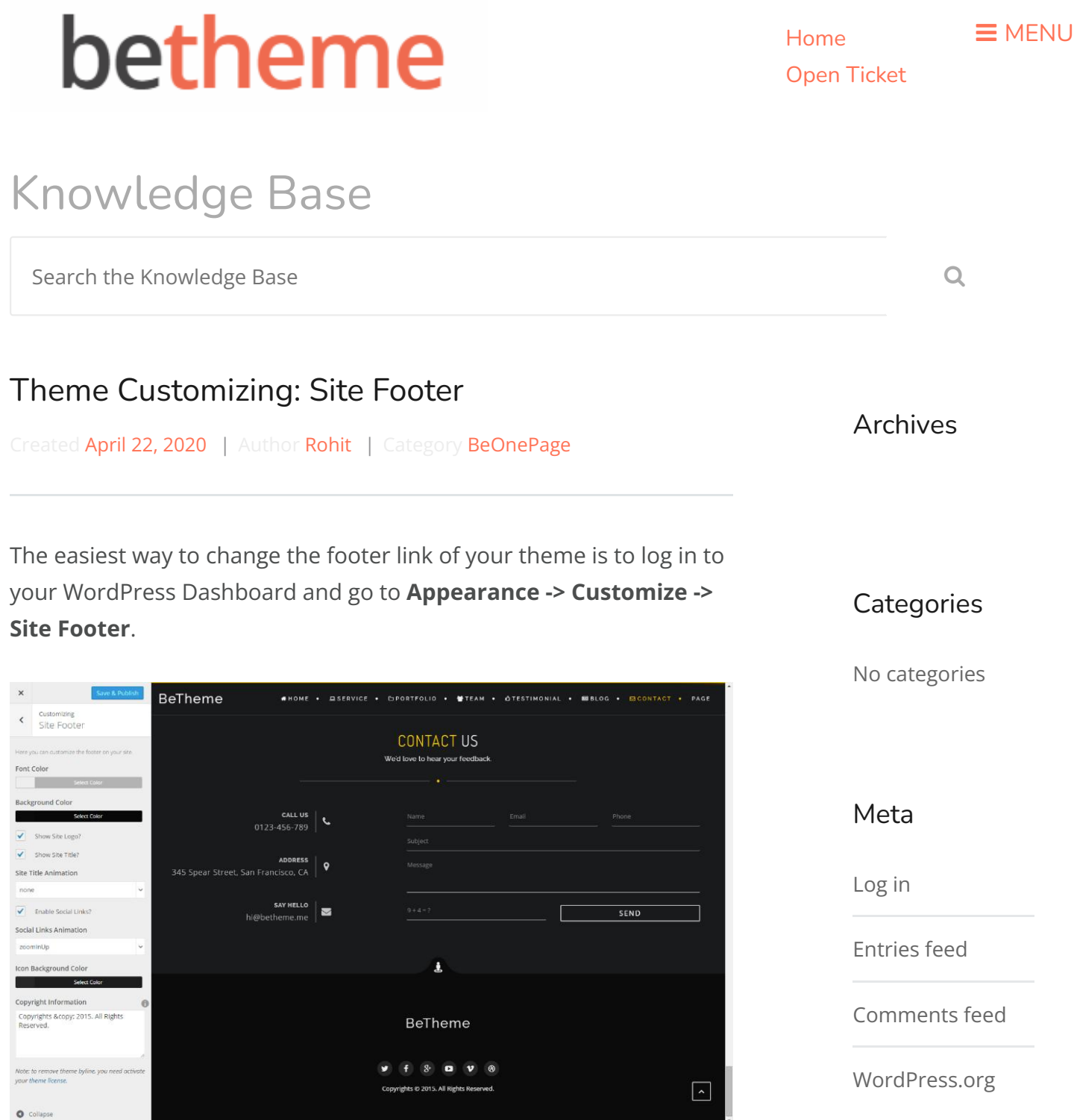

## Note

*To remove the theme byline, you need to activate your theme license.*

## Was this article helpful?

Yes No

## Related Articles

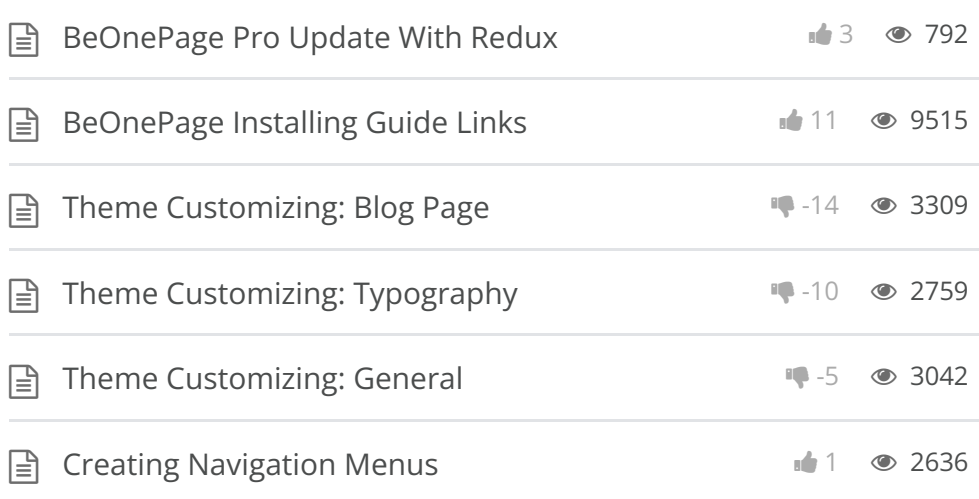

BeTheme WordPress Theme Powered by Xtendify.